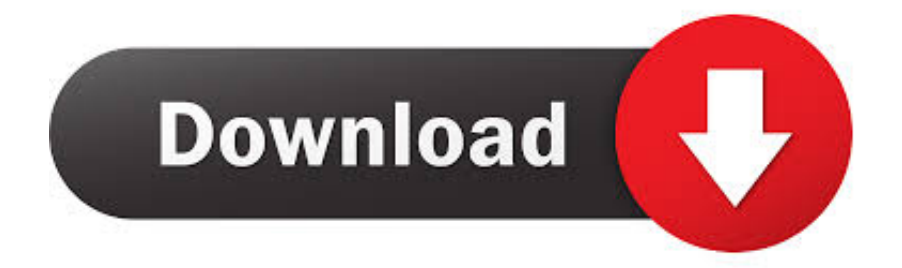

## [BIM 360 Docs 2011 Scaricare Codice Di Attivazione 32 Bits](http://urluss.com/14gmxt)

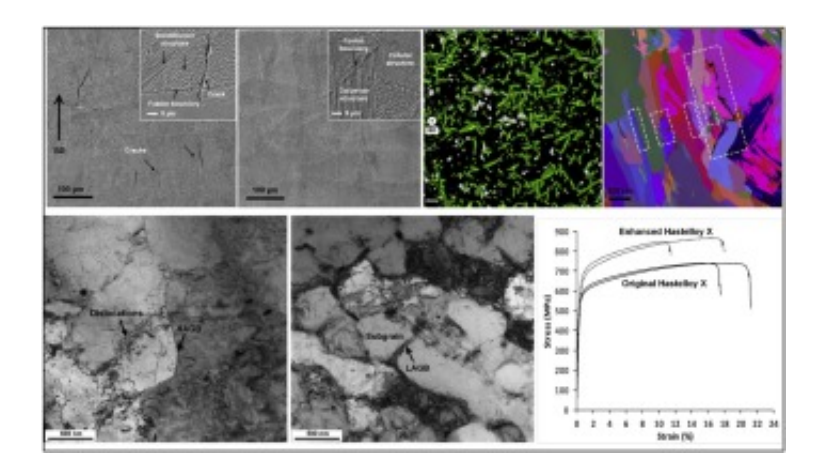

[BIM 360 Docs 2011 Scaricare Codice Di Attivazione 32 Bits](http://urluss.com/14gmxt)

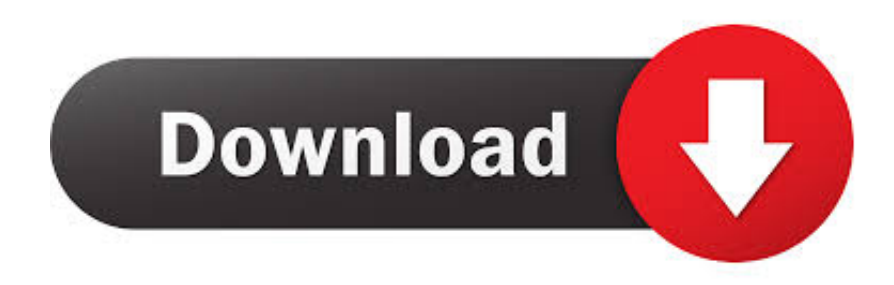

Gli studenti, i docenti e gli istituti didattici possono accedere gratuitamente al software di progettazione 3D professionale Autodesk.. Autodesk on uudistanut BIM 360 -ohjelmistojensa valikoimaa. BIM 360 -sarja koostuu nyt neljästä eri ohjelmistopaketista, Docs, Design, Glue .... Funtionality Notes: ▫ Coordination folder must be setup in. Document Management in Plans section. ▫ First time use, Project Admin selects the Folder to be used .... With the Desktop Connector, you can connect your desktop environment with your BIM 360 Docs account. View and open files; Upload and download ... a49d837719